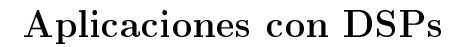

F.I. UNAM. Prof. Larry Escobar

## Proyecto 2 Filtros Digitales

Utilizando cualquier programa grabar un señal de voz  $v(n)$  de al menos tres segundos.

Realizar el diseño e implementación de los siguientes filtros digitales programando en el DSP Delfino TMS320F2837xX, donde el programa principal debe estar en lenguaje C y las rutinas de filtrado en lenguaje ensamblador en aritmética de punto fijo considerando la mejor precisión numérica:

- 1. Un banco de filtros multibanda con separación de bandas de un kHz, utilizando:
	- Filtros de respuesta finita al impulso  $(FIR)$ .  $(*)$
	- Filtros de respuesta infinita al impulso  $(IIR)$ .  $(*)$
	- Filtros lattice.
- 2. Presentar resultados de las subbandas individuales y el global de las bandas.

## NOTAS:

- Los equipos deben ser de dos alumnos máximo y estar presentes en la entrega.
- Todo proyecto debe incluir un reporte.
- Evaluar el desempeño de la implementación.
- Presentar resultados gráficos si es necesario.
- (\*) Para alumnos de licenciatura

Fecha de entrega: 27/marzo/2020